# DESARROLLO DE UN MODELO EXPERIMENTAL DE UNA CHIMENEA SOLAR-EÓLICA PARA SUMINISTRO ELÉCTRICO

## DEVELOPMENT OF AN EXPERIMENTAL MODEL OF A SOLAR-WIND CHIMNEY FOR ELECTRICAL SUPPLY

## **Dinau Velazco-Lorenzo 1\* , Jorge Gustavo Butler-Blacker <sup>1</sup>**

*<sup>1</sup>Facultad de Ingeniería Eléctrica y Electrónica, Universidad Nacional de Ingeniería, Lima, Perú*

Recibido (Received): 05 / 02 / 2021 Aceptado (Accepted): 16/ 01 / 2022

#### **RESUMEN**

Se desarrolló un modelo experimental de una chimenea solar eólica para suministro eléctrico, seleccionando el espacio geográfico. A continuación, realizamos un estudio para determinar los parámetros ambientales, eólicos y solares usando los visores del MINEM; teniendo como punto de partida los recursos energéticos renovables se pre-dimensionó a fin de garantizar viabilidad económica, técnica del modelo. Se aplicó la teoría de similitud usando referentes plantas construidas, marcando la diferencia de agregar dos subsistemas adicionales uno eólico y otro fotovoltaico a fin de darle mayor autonomía; el subsistema eólico en la parte superior y el subsistema fotovoltaico parte exterior y central del colector. Se realizó el modelamiento fluido térmico en el colector considerando el volumen de control diferencial aplicando las ecuaciones de transporte de Reynolds, masa, momento y energía usando aproximaciones Bousnik para determinar la evolución de la presión, densidad y temperatura trabajando con un modelo simplificado. Luego se realizó la simulación en Matlab y se obtuvieron resultados satisfactorios del modelo. Se diseño los componentes de la chimenea considerando la facilidad de transporte, manipulación ensamble. Paralelamente se diseñó el subsistema eólico conformado por dos eólicas. Luego se instaló el sistema centralizado de acumulación, regulación. Se cumplió el objetivo de desarrollar el modelo integral autosuficiente considerando 3 subsistemas de aporte, en el colector se obtuvieron gradientes de temperatura significativos, pero no suficientes por el mes de experimentación, ello no generó suficiente gradiente para el funcionamiento de la turbina térmica. Los subsistemas fotovoltaicos y eólicos trabajaron de acuerdo a lo esperado.

*Palabras Clave: Torre solar, chimenea solar, Central solar-eólica, Ciclo de potencia de aire*

#### **ABSTRACT**

An experimental model of a solar wind chimney for electricity supply was developed, selecting the geographic space. Then, we conducted a study to determine the environmental, wind and solar parameters using the MINEM viewers; taking as a starting point the renewable energy resources, we pre-dimensioned in order to guarantee the economic and technical feasibility of the model. The theory of similarity was applied using constructed plants referents, making the difference of adding two additional subsystems, one wind and the other photovoltaic, in order to give it greater autonomy; the wind subsystem in the upper part and the photovoltaic subsystem in the external and central part of the collector. The thermal fluid modeling was performed in the collector considering the differential control volume applying the Reynolds transport equations, mass, momentum, energy using Bousnik approximations to determine the evolution of pressure, density and temperature working with a simplified model. The simulation was then performed in Matlab and satisfactory results were obtained from the model. The components of the chimney were designed considering the ease of transport, handling and assembly. At the same time, the wind subsystem was designed, consisting of two wind turbines. Then, the centralized accumulation and regulation system was installed. The objective of developing the integral self-sufficient model was achieved considering 3 input subsystems, in the collector significant temperature gradients were obtained, but not enough for the month of experimentation, this did not generate enough gradient for the operation of the thermal turbine. The photovoltaic and wind subsystems worked as expected.

*Keywords: Solar Tower, Solar Chimney, Solar-Wind Power Plant, Air Power Cycle*

Dinau Velazco Lorenzo E-mail: dvelazco@uni.edu.pe

#### **1. INTRODUCCION**

Se desarrolló de un modelo experimental de una chimenea solar - eólica que cuenta con tres subsistemas de generación eléctrica: solar térmico, solar fotovoltaico y eólico, para suministro eléctrico de una edificación dentro del campus universitario de la Universidad Nacional de Ingeniería; considerando las áreas libres disponibles. Se instaló en la mejor ubicación debido al requerimiento de área del colector, tomando en cuenta los recursos energéticos, mantenimiento y facilidad de evaluación de parámetros de producción.

Usando información del Mapa Interactivo NREL [12] obtenemos una irradiación media igual a  $3.86 \frac{w v}{m^2 - dia}$ . Para validar la información local, se tomó datos de radiación en la zona de implantación del modelo usando un radiómetro según metodología [6]. Además, se diseñó un sistema de adquisición de datos con sensores para la evaluación flujo interno del subsistema solar térmico.

En el subsistema eólico, se evaluó el recurso usando el mapa interactivo de energías renovables (Atlas eólico) [ 11] y también se midió la velocidad con un anemómetro, usando fundamentos de eólica [1].

Una vez realizado la toma de datos, se procedió a su tratamiento estadístico para determinar valores medios, tendencias de modelos de los recursos. Con esta información se pronosticó producción mensual de energía eléctrica del modelo. En la siguiente etapa se realizó el diseño mecánico de los subsistemas eólico solar. A continuación, se realizó los esquemas de funcionamiento y simulación de todos los subsistemas. Para la simulación de flujo de aire interno se tomó como referencia los artículos ([7],[8]), usando un volumen de control por sector discretizado complementando la ecuación diferencial de energía estableciendo condiciones iniciales, resolviendo 6 ecuaciones diferenciales usando MATLAB [4], para determinar la evolución de parámetros. El siguiente paso fue la elaboración los planos preliminares y construcción de planta. Finalmente se evalúo la planta y se presentó las conclusiones correspondientes.

En lo que respecta al estado del arte en el Perú del modelo desarrollado, son pocas las Universidades que cuentan en su campus con instalaciones experimentales Se trata de realizar modelos de sistemas autónomos de energía no convencionales e innovadores a nivel modular, para poder replicarlo y masificarlo en nuestro país, como parte de la atenuación del calentamiento global.

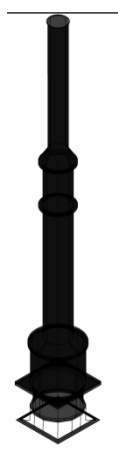

Fig. 1. Parte central de chimenea solar-eólica

#### **2. ANTECEDENTES**

Isidoro Cabanyes 1843-1915, desarrollo un prototipo de una chimenea solar basado en los conocimientos de física, matemáticas. Su proyecto tuvo como objetivo la generación de electricidad existen evidencias materiales lo cual se muestra a continuación:

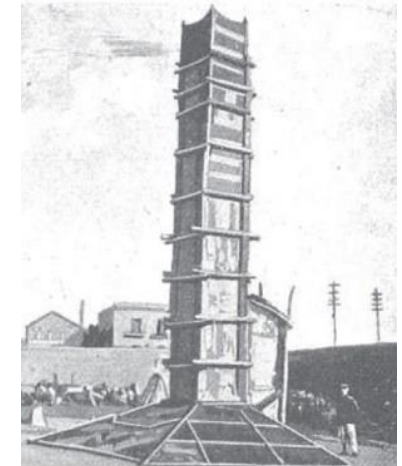

Fig. 2.1 Chimenea solar artesanal con su creador. [ 10].

Su prototipo estaba conformado por un colector térmico de cinco paneles con una pendiente mayor de 30 grados, la cual contaba con una chimenea central de sección rectangular de 10 tramos, con una altura aproximada 17 m y base de colector en forma polígono (pentágono) inscrita en un diámetro aproximado de 8m reforzada con materiales artesanales.

TABLA I Parámetros similares de centrales solares de chimenea

| Central<br>solar          | Diámetro/<br>altura | Energí<br>a<br>diaria.<br>kwh 1 | Potencia<br>/Costo | Produc<br>ción<br>anual<br>$(GW-h)$ |
|---------------------------|---------------------|---------------------------------|--------------------|-------------------------------------|
|                           | 7000m/H             | 6.301                           |                    | 700-<br>800                         |
| Australi<br>a 2009        | 2523m/1000<br>m     |                                 | 200 MW/X           |                                     |
| Fresno(<br>2007-<br>2008) | $D/75$ om           |                                 | 40MW/24<br>oMeuros |                                     |
| Manzan<br>ares<br>1982    | 240m/150m           |                                 | 50KW/X             |                                     |

Nota: Parámetros de centrales representativas. [2], [3].

TABLA II Características de chimeneas solares según potencia

| Prototipo          | 0.1MW                  | 10MW             | 100MW               | 1000MW                    |
|--------------------|------------------------|------------------|---------------------|---------------------------|
| Potencia           | 0.05MW                 | 10MW             | 100MW               | 1000MW                    |
| media              |                        |                  |                     |                           |
| Potencia<br>máxima | $0.1$ MW               | 15MW             | 150MW               | 1470MW                    |
| Área               | 5X10 <sup>4</sup> $m2$ | $2.5x10^{6}$     | 2.5x10 <sup>7</sup> | $0.9x10^8$ m <sup>2</sup> |
| cubierta           |                        | m <sup>2</sup>   | m <sup>2</sup>      |                           |
| Diámetro           | 250 m                  | 1780 m           | 4350 m              | 9500 m                    |
| Diámetro           | 8 m                    | 50 m             | 130 m               | 400 m                     |
| de                 |                        |                  |                     |                           |
| chimenea           |                        |                  |                     |                           |
| Altura de          | 200 m                  | 400 m            | 600 m               | 900 m                     |
| chimenea           |                        |                  |                     |                           |
| Diámetro           | 6 m                    | 40 m             | 103 m               | 123 m                     |
| de turbina         |                        |                  |                     |                           |
| Nota:              | Parámetros             | dimensiones<br>v | según               | potencia.[2].             |

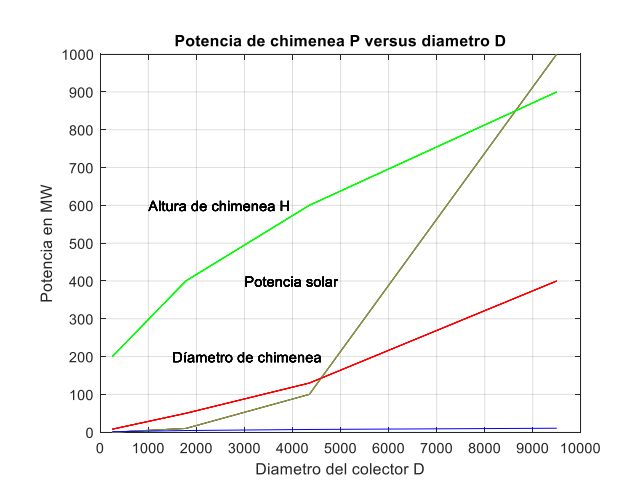

Fig. 2.2 Parámetros de chimenea versus diámetro *D.*

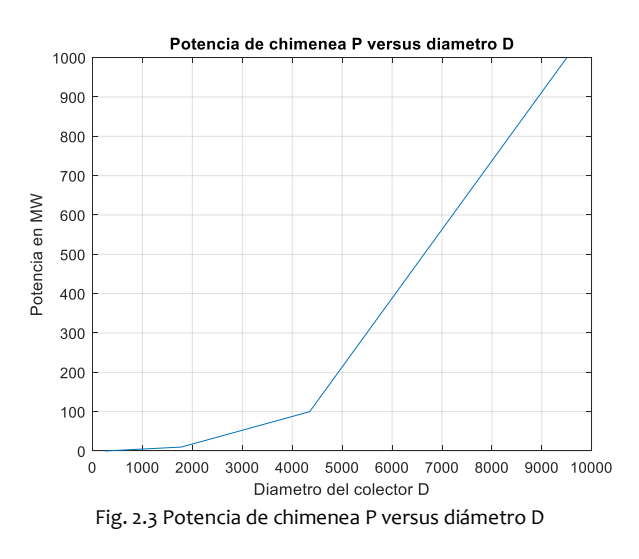

En 1931 Gunter desarrolla sistemas basados en lo que se denominó en su momento como tecnología de torre, en este caso el suelo y la cubierta forman un colector, que cuenta una cubierta de cristal con abertura a lo largo de todo su perímetro, basado en el principio convectivo, por la diferencia de densidades para que el aire ascienda por la chimenea. Posteriormente en 1982 la empresa SBP instalo una planta piloto de 50 kW (a 50 kilómetros de Madrid) con una torre de 195 m en un campo colector de 240 m de diámetro; está central solar denominada Manzanares fue desarrollada por el Departamento de Investigación Tecnológica de RFA. También existe referencia que se ha desarrollado una chimenea con un área de colector de 7000 m de diámetro, con una radiación promedio por día de (6.301 kWh/m<sup>2</sup>) con una capacidad energética en el intervalo de 700 a 800 GWh.

#### **3. METODOLOGÍA**

#### **3.1 Recursos energéticos**

#### **3.1.1Recurso eólico**

A partir de la información de la coordenadas longitud y latitud del punto de implantación del modelo, se ingresa al visor del Atlas Eólico 2016 [ 11] y se obtiene la dirección y velocidad media de viento.

a) Velocidad media de viento

Ingresando a la zona específica se pueden descargar los datos los cuales se muestra a continuación:

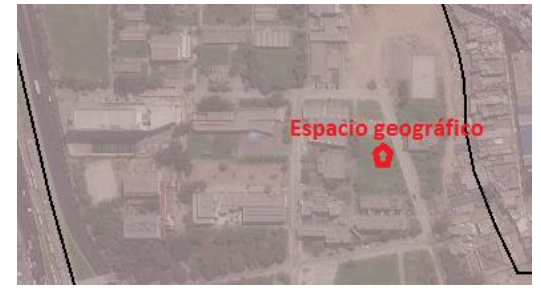

Fig. 3.1 Vista satelital con coordenadas de ubicación del modelo. [ 11].

Haciendo clic en los datos específicos de ubicación, obtenemos:

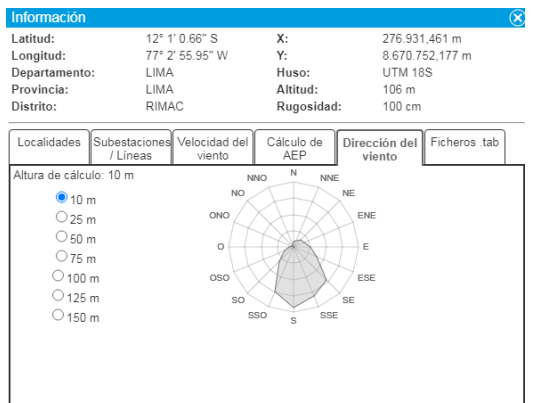

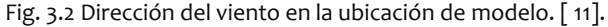

Luego se descarga la data bruta mediante los archivos en formato TAB que corresponde a la ubicación específica como se muestra:

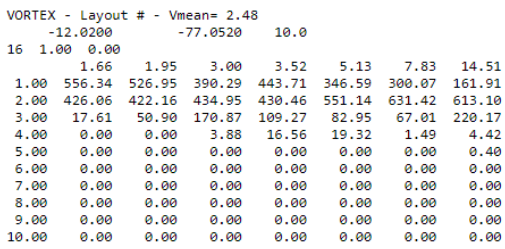

Fig. 3.3 Archivos TAB de la ubicación de modelo. [11].

Estos datos se pueden cargar en un programa Matlab para obtener los parámetros Weibull que corresponden a la ubicación específica y validar la velocidad media y la dirección obtenidas del visor, cuyos resultados se detalla: Velocidad media igual a 2.4786 m/s

La rosa de direcciones al ejecutar el programa que válida los resultados del visor.

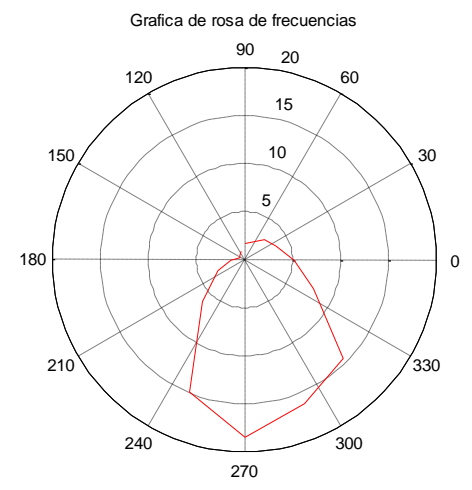

Fig. 3.4 Rosa de dirección obtenida de los datos de los archivos TAB.

Además de obtener los parámetros Weibull en la ubicación especifica:

Parámetro de forma, K = 1.3147 Parámetro de escala, C = 2.1630

**3.1.2Recurso solar**

El conocimiento de la ley de distribución de la velocidad permite calcular su potencial energético y la energía que puede producir un aerogenerador.

En la mayoría de casos de interés energético, la distribución de probabilidad de la velocidad de viento, sigue aproximadamente la densidad p(v) probabilidad de Weibull.

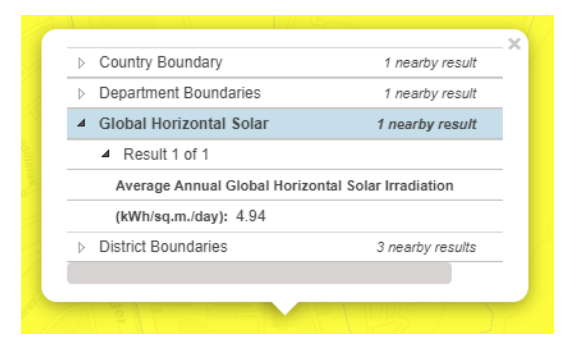

Fig. 3.5 Energía solar diaria (media anual) en la FIEE. [12].

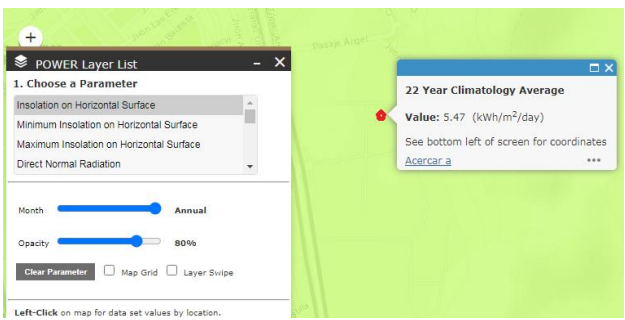

Fig. 3.6 Nivel de radiación obtenido por la página de la NASA. [13].

#### 16

#### **3.2 Descripción del modelo**

Teniendo como referencia el nivel de irradiación del funcionamiento de las centrales solares de chimenea el cual oscila entre  $\frac{6.301RWh}{m^2}$  dia, verificaremos la irradiación del recurso solar en nuestro país.

Obteniendo los recursos renovables y considerando la estabilidad de un micro sistema energético se ha desarrollado un **SCPPFW** integral aprovechado toda su infraestructura:

- a) Un subsistema eólico, ubicado en la parte alta con capacidad para agregar 6 aerogeneradores en tres niveles los cuales se apoyarán en la estructura tubular de la chimenea específicamente tramo V. En el modelo solo se implant0 2 aerogeneradores. Dependiendo del recurso eólico podrán suministrar como máximo 180 W.
- b) Un subsistema fotovoltaico ubicado en la parte superficie lateral de bloque II y III, con paneles de 5 w haciendo un total de 40 W; complementado en la periferia externa del colector paneles de 15 w aportando 1080 W.
- c) El subsistema solar termoeléctrico central con una potencia nominal de 50w, dependiendo del recurso solar.
- d) La potencia nominal que podrá suministrar la chimenea solar - eólica será 1190 W.

La energía primaria proporcionada por este sistema integral se ha canalizado y converge en un sistema de almacenamiento integral y censado cuyo diseño en forma de columna está ubicado en la parte externa al colector.

Debido a todo lo descrito el nombre que corresponderá a este sistema será **SCPPFW**, por el aporte fotovoltaico y eólico, además de aprovechar en forma eficiente los espacios que ocupa un **SCPP**  tradicional debido a su naturaleza*.*

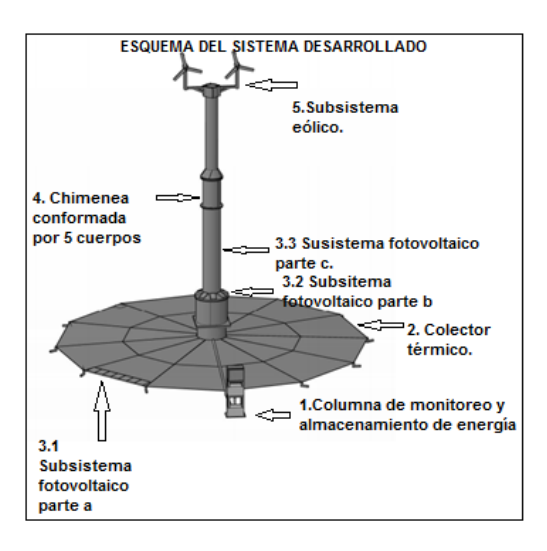

Fig. 3.7 Subsistemas y vista de la chimenea

#### **3.2.1 Columna de monitoreo y almacenamiento.**

Su estructura de monitoreo ha sido construida con perfil estructural, para poder contener dos tarjetas en la parte superior el gabinete, además de los sistemas de regulación de la energía primaria, así como la tarjeta de censado de los parámetros termoeléctricos. En la parte central se ubica el sistema de trasformación de voltaje continuo en alterno para suministro de energía, control y almacenamiento en banco de baterías; garantizando el suministro de energía para el sistema de censado de las variables termoeléctricas.

#### **3.2.2 Colector térmico.**

El subsistema térmico constituido por un colector térmico de 10.5 m de diámetro, el cual tiene instalado en la parte central una turbina de 0.860 m diámetro.

La estructura se construyó con perfiles T de 1 1/2" x 1 ½" articulados al bloque I de la chimenea, la cual cuenta con doce sectores circulares. Para poder unificar con la parte central se usó el perfil T a 2.25 m del punto de pívot y para cerrar la periferia se usó L estructural de 1" x1". Se consideró una pendiente de 3 grados considerado como referencia similitud geométrica de sistemas **SCPP** construidos [9].

En la cubierta se utilizó plástico estándar número 12, desarrollando una plantilla para unir el plástico con la estructura, sector por sector mediante pegamento.

#### **3.2.3 Subsistema fotovoltaico.**

A) Se diseño bastidores por sectores donde se alojó 6 paneles de 15 W, conectados en paralelo para poder disponer de 90 W por sector, teniendo la posibilidad de replicar en toda la periferia un total de 1.080 kW.

B) Para el subsistema fotovoltaico parte b se utilizó la superficie lateral de la sección de transición de bloque I y II. Esto está montado a 1.75 m de la línea cero de la chimenea solar conformado por 8 paneles fotovoltaicos de 5 W cada uno, obteniéndose una potencia total de 40w.

C) En el subsistema fotovoltaico parte c se dispone toda la superficie lateral del bloque III el cual asciende a  $4.18 \text{ m}^2$  donde se cuenta con una capacidad potencial de **330 W**; se utilizará también paneles de 5 W.

#### **3.2.4 Chimenea**

La chimenea estructuralmente cuenta con 5 bloques, los cuales se articulan mediante bridas dispuestos en todo el diámetro, alcanzando una altura total de 8.7320 m, los bloques II, III, IV y V están fabricados con fibra de vidrio en sus variedades MAT 450, MAT 300 y tela roving que van desde 4 capas en el bloque II, hasta 2 capas en el bloque V. La turbina térmica se ha instalado en el bloque II, mediante un puente estructural fabricado de tela roving con resina. El bloque I está conformado con materiales mixtos, tanto fibra de vidrio como acero estructural en una cantidad de 8 ejes de 5/8" dispuestos en todo el diámetro, el cual tiene la función de soportar todo el peso de la estructura, este bloque está unido al anclaje de cimentación con una brida cuadrada fabricada con platina y unida mediante pernos de ½" grado 8. Articulado al bloque I se encuentra el colector térmico conformado por 12 brazos de perfil estructural T, de 1 ½".

#### **3.2.5 Subsistema eólico.**

Constituido por dos aerogeneradores similares de 3 álabes, los cuales están articulados a la chimenea mediante un sistema estructural fabricado con perfiles construidos con fibra de vidrio. Los aerogeneradores tienen fuselaje aerodinámico para disminuir el efecto de la fuerza de arrastre. La turbina utilizó perfil aerodinámico NACA 624, la energía generada será canalizada por la superficie lateral del ducto central de la chimenea.

**3.3 Caracterización modelamiento y selección de los subsistemas**

La central eléctrica de la chimenea solar básica (**SCPPFW**) forma parte del Grupo térmico de tecnologías de conversión solar indirecta.

#### **3.3.1 Subsistema eólico.**

I. Se ha de considerado una potencia nominal (Pnom) que oscila entre 10w a 60w estas son las etapas para su dimensionamiento.

II. Cálculo preliminar considerando:

TABLA III Datos de entrada para diseño de subsistema eólico

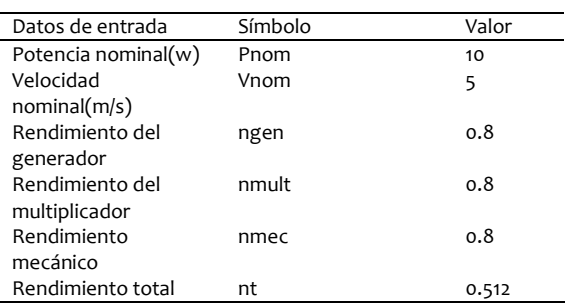

II.1 Calculo del diámetro del rotor

Considerando un coeficiente de potencia y condiciones de atmosféricas estándar.

$$
P=0.2D^2V^3,(3.3.1)
$$

P: Potencia en el rotor.

DOI: https://doi.org/ 10.21754/tecnia.v31i1.1092 Journal TECNIA Vol.**32** N°1 **Enero-Junio 2022**

#### D: Diámetro del rotor V: Velocidad nominal

$$
P = \frac{P_{nom}}{nt} \cdot (3.3.2)
$$

nt : Eiciencia total

$$
D = \sqrt{\frac{P_{nom}}{nt * 0.2 * V^3}} \quad (3.3.3)
$$

II.2 Considerando el coeficiente de potencia y la recomendación para el número de palas P en función de la celeridad  $\lambda_0$ .

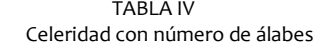

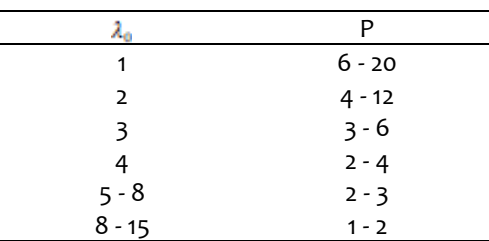

Nota: La celeridad es la relación de velocidades entre la del viento y la periférica del rotor.

Seleccionamos P=3,  $\lambda_0 = 7$ 

III. Cálculo aerodinámico del largo de álabe.

 De acuerdo a las ecuaciones de conservación de masa y primera ley de la termodinámica aplicada a los volúmenes de control, obtenemos la ecuación que nos permite determinar el ancho local de álabe en función del radio.

$$
\frac{CzPL}{r} = \frac{8\pi(1-K) * tn^2I * cosI}{(1+K)} , (3.3.3)
$$

Donde Cz coeficiente sustentación del perfil aerodinámico, K factor de interferencia axial, P número de álabes y L ancho del álabe de una sección.

Los valores de K, I, L son funciones de  $\lambda$ ; para cada valor de  $\lambda$ , se puede calcular el valor correspondiente de  $I$ , por tanto, el valor de k y finalmente el valor de L para la máxima transferencia de potencia.

Para determinar el factor de interferencia axial usaremos:

$$
I = \frac{1}{3}arc \tan\lambda + \frac{\pi}{3} \quad (3.3.4)
$$

En nuestro caso para el perfil NACA 624, Cz=0.926, CD=0.0165 y ángulo de ataque  $\delta = 3^{\circ}$ .

IV. Dimensionamiento del subsistema eólico y simulación

Para obtener los parámetros se elaboró un programa en MATLAB con los siguientes datos de entrada:

TABLA V Datos de entrada del programa de diseño

| Datos de entrada | Símbolo | Valor  |
|------------------|---------|--------|
| Coeficiente de   | C7      | 0.926  |
| sustentación.    |         |        |
| Coeficiente de   | CD      | 0.0165 |
| arrastre.        |         |        |
| Número de álabes | Р       | 3      |
| Angulo de ataque | ataq    | 3      |
| Celeridad        |         |        |

#### Los resultados obtenidos se muestran en las gráficas siguientes.

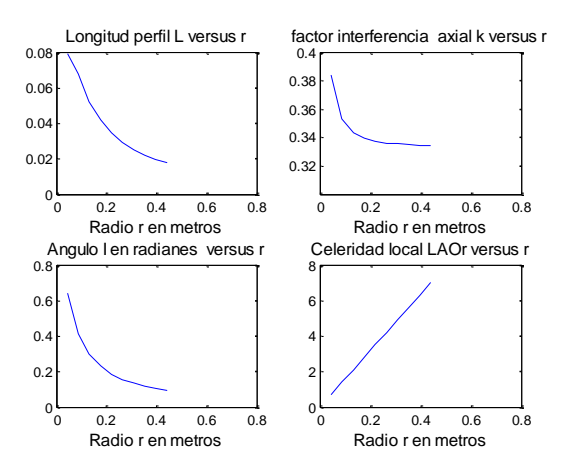

Fig. 3.8 Resultados de los parámetros de diseño

V. Diseño de aleta estabilizadora y vistas.

Se elaboro un programa en MATLAB para el diseño de la aleta estabilizadora usando las siguientes recomendaciones:

Se considera para la distancia L (eje de orientacióncentro de la aleta) un valor igual a 4E, siendo E la distancia del eje de orientación al plano de rotación de la hélice, la superficie s de la aleta debe tener, en función del área del rotor S, [3].

TABLA VI Datos de entrada programa aleta estabilizadora

| Datos de entrada     | Símbolo | Unidad | Valor |
|----------------------|---------|--------|-------|
| Número de álabes     |         |        | З     |
| Diámetro del rotor   |         | m      | 0.86  |
| Distancia del eje de |         | m      | 0.12  |
| orientación al plano |         |        |       |
| de la hélice         |         |        |       |

Luego de cargar los datos de entrada en el programa desarrollado en MATLAB se obtiene:

TABLA VII Resultados al ejecutar programa aleta estabilizadora

| Resultados del       | Símbolo | Unidad         | Valor  |
|----------------------|---------|----------------|--------|
| programa             |         |                |        |
| Área del rotor       | ς       |                | 0.5809 |
| Área aleta           | S       | m <sup>2</sup> | 0.0232 |
| estabilizadora       |         |                |        |
| Altura aleta         | h       | m              | 0.3276 |
| estabilizadora       |         |                |        |
| Distancia del centro |         | m              | 0.48   |
| de aleta al eje      |         |                |        |
| orientación          |         |                |        |

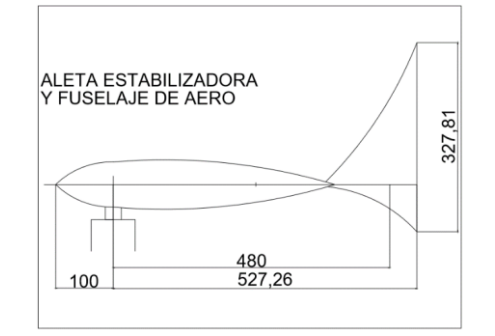

Fig. 3.9 Aleta estabilizadora y fuselaje

Fig. 3.10 Vista del rotor dimensionado

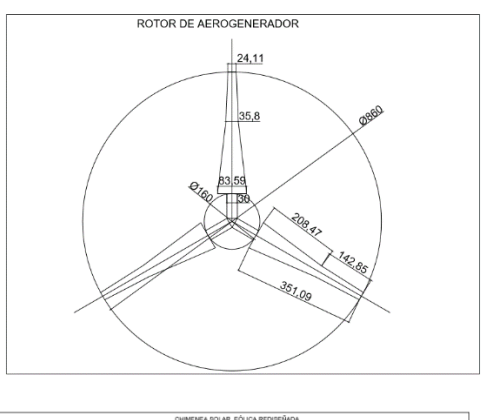

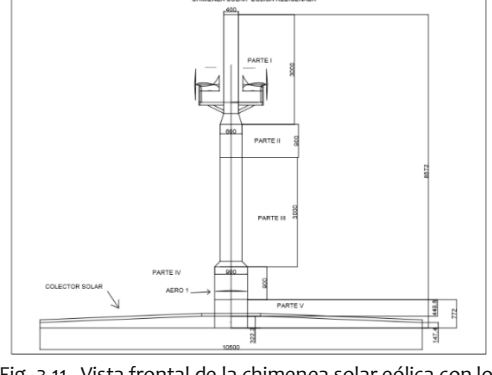

Fig. 3.11 Vista frontal de la chimenea solar eólica con los aerogeneradores instalados.

Se ha fabricado los aerogeneradores de acuerdo al diseño preliminar, tomando como referencia el aerogenerador térmico el cual tiene un diámetro de 0.860 m, debido a la limitación del bloque II del ducto central de la chimenea; los aerogeneradores superiores correspondientes al bloque V tienen un diámetro de 1 m, para garantizar arranque debido a nivel escaso de recurso eólico y la presentación de obstáculos donde se instaló, calificado como zona rugosa.

#### **3.3.2 Dimensionamiento del subsistema fotovoltaico**

Dentro de los espacios disponibles que se puede utilizar en la estructura de la chimenea solar- eólica considerando los siguientes criterios:

No afectar el proceso termo - fluido de la chimenea y facilidad de acceso e instalación.

Se disponen espacio en la superficie lateral del  $\text{colectron}$  aproximadamente 15 m<sup>2</sup>, en los que dispondremos paneles en cantidad de 6, por cada sector haciendo un total de 1080 W (subsistema fotovoltaico parte a), las dimensiones del panel son 35 cm x35 cm policristalinos; se ha seleccionado este panel considerando su tamaño y aporte de potencia.

En el bloque III de la chimenea se dispone de dos espacios uno 7150 cm<sup>2</sup> con una pendiente de 23 grados y otro en la superficie lateral vertical que asciende a 5.2336 m<sup>2</sup>. Considerando las medidas del panel fotovoltaico de 5 W, 21 cm x 30 cm, se pueden instalar como máximo 11 paneles, pero considerando el efecto de sombra se instaló 8 paneles de 5 W denominado (subsistema fotovoltaico parte b). Queda pendiente la superficie lateral vertical del bloque III, en la que se pueden instalar 66 paneles de 5 W, con una potencia total 330 w (subsistema fotovoltaico parte c).

Teniendo en cuenta la ubicación, el efecto del perfil de sombras y el ángulo de inclinación que por defecto que nos ofrece la superficie de la chimenea solar se recurrió al software PVSYS [14], a fin de obtener el porcentaje de disminución de potencia.

#### **Selección del subsistema fotovoltaico y simulación**

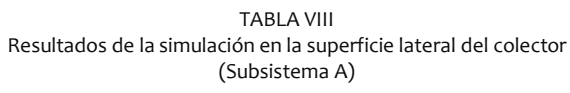

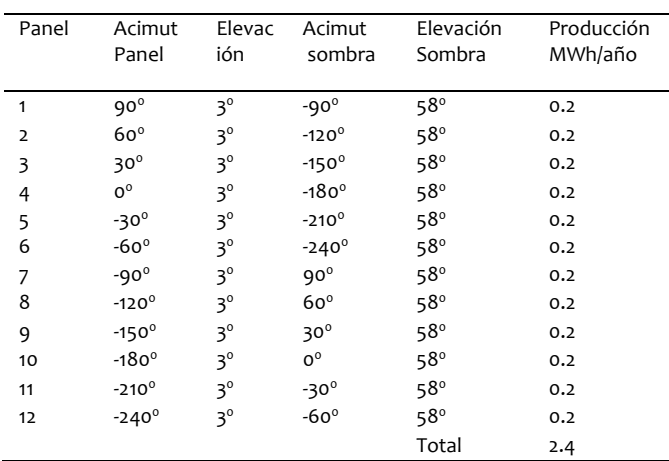

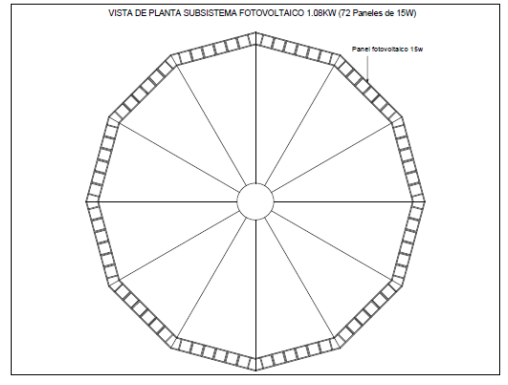

Fig. 3.12 Vista de planta del subsistema fotovoltaico.

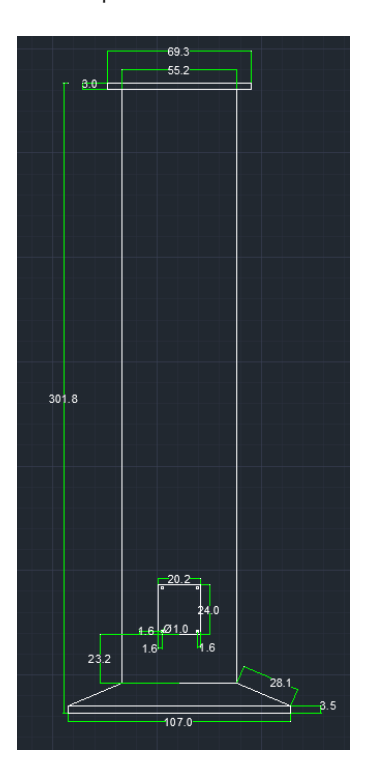

Fig. 3.13 Vista frontal del bloque III de la chimenea

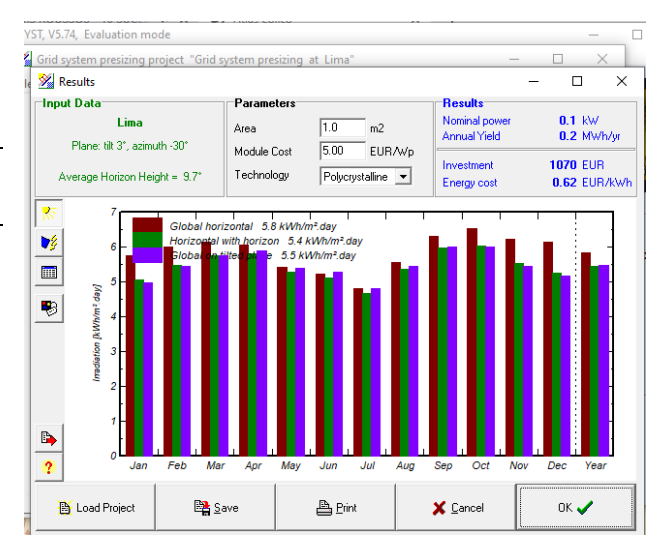

Fig. 3.14 Resultados de la simulación segundo sector acimut -30°.[14].

Se puede visualizar que existen pequeñas variaciones con respecto a la producción de potencia debido a la radiación global horizontal respecto al ángulo de inclinación.

### **3.3.3 Subsistema solar térmico, ecuaciones modelamiento y simulación.**

De la ecuación diferencial de continuidad, momentun, energía, y la aproximación de Bousnik podemos encontrar las ecuaciones básicas para la simulación.

$$
\frac{\partial v_r}{\partial r} = \frac{\frac{RH}{c_p v_r hc} + TR \frac{\partial \rho}{\partial r} + \frac{I_d \rho v_r^2}{8hc}}{\rho v_r \left(\frac{R}{c_p} - 1\right)},
$$
(3.3.4)

$$
\frac{\partial \rho}{\partial r} = \frac{-\frac{1}{r} - \frac{1}{hc} \frac{\partial hc}{\partial r} + \frac{(k-1)H}{hc \rho v_r^3} + \frac{k f_d}{8 hc}}{\left(\frac{1}{\rho} - \frac{R k}{c v_r^2}\right)} (3.3.5)
$$

Obteniendo el gradiente de velocidad en dirección radial, trabajando con cada término por separado:

$$
\frac{\partial v_r}{\partial r} = -\frac{(k-1)H}{\rho \, hc \, v_r^2} - \frac{k f_d v_r}{8 \, hc} + \frac{k}{r \, v_r \left(\frac{c}{\rho R} - \frac{k}{v_r^2}\right)} + \frac{\rho R k}{c \, v_r \, hc \left(1 - \frac{\rho R k}{c \, v_r^2}\right)} \frac{\partial hc}{\partial r} - \frac{R(k-1)H k}{c \, v_r^4 \, hc \left(1 - \frac{\rho R k}{c \, v_r^2}\right)} - \frac{\rho R f_d k^2}{8 c \, v_r \, hc \left(1 - \frac{\rho R k}{c \, v_r^2}\right)} \tag{3.3.6}
$$

La constante  $c = \frac{\rho_{(0)}}{r_{(0)}} = \frac{1.21}{293} = 0.00412969 \frac{kg}{m^3}$  K  $R = 287 \frac{J}{kg K}$ , Hen  $\frac{W}{m^2}$  $k = 1.4$ ,

TABLA IX Datos de entrada para simulación subsistema solar térmico

|              |                                                | Valor                               |
|--------------|------------------------------------------------|-------------------------------------|
|              |                                                | 1.4                                 |
| R            |                                                | 287                                 |
|              |                                                |                                     |
| $\rho_{(0)}$ |                                                | 1.21                                |
|              | Κ                                              | 293                                 |
| н            |                                                | 400                                 |
| C            | k g                                            | 0.004129                            |
|              |                                                |                                     |
|              |                                                | 0.15                                |
|              |                                                | 0.039637                            |
|              |                                                |                                     |
|              |                                                | 0.032                               |
|              | Símbolo<br>k<br>$T_{(0)}$<br>$h_{(0)}$<br>dher | Unidad<br>kg<br>m <sup>2</sup><br>m |

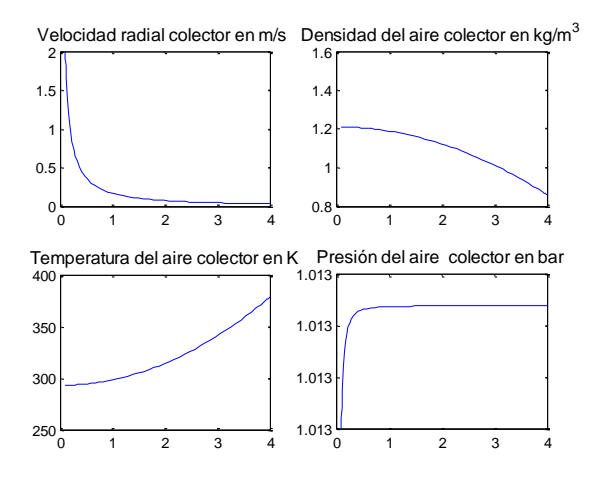

Fig. 3.15 Resultados de los programas definitivos del subsistema solar térmico

#### **Proceso de construcción del colector**

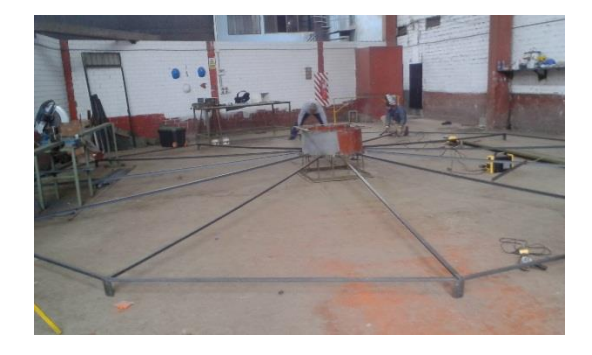

Fig. 3.16 Estructura del colector solar (bastidor)

De acuerdo con el diseño preliminar se dispone de una altura de chimenea de 8.52 m de altura, la cual cumplió con los criterios:

Estabilidad y relación de esbeltez moderada.

Deberá tener el diámetro suficiente transformar la energía térmica en energía cinética con cierta tolerancia por efecto cambio de densidad por aire caliente.

A partir de las dimensiones de la chimenea solar de Manzanares [9] se obtienen los factores adimensionales los cuales se muestran:

TABLA X Factores de similitud chimenea de referencia

| Factores de similitud | Valor  |
|-----------------------|--------|
| FACd=d/H              | 0.0513 |
| FACD=D/H              | 1.2308 |
| FACh=h/H              | 0.0103 |
| FACUA=L/H             | 0.0308 |

Teniendo como dato de ingreso los valores de la TABLA X, se ejecuta un programa en MATLAB para obtener los resultados mostrados en la TABLA XI.

TABLA XI Resultados de dimensiones del modelo aplicando similitud

| Descripción de       | Prototipo (m) | Modelo (m) |
|----------------------|---------------|------------|
| dimensiones          |               |            |
| Altura (H)           | 195           | 8.52       |
| Diámetro(d)          | 10            | 0.4369     |
| Diámetro colector(D) | 240           | 10.4862    |
| Altura periférica(h) | Σ.            | 0.0874     |
| Altura central(L)    |               | 0.2622     |

El dato de ingreso del programa es el diámetro del colector y nos arroja todas las otras dimensiones. Considerando un diámetro de chimenea uniforme de 0.4369m, se dispone de un volumen de aire de chimenea de aproximadamente 1.274 m<sup>3</sup>. Lo cual tiene que ser fraccionado en bloques convergentes, aumentando el diámetro de bloque I, para tener un diámetro de bloque II, razonable y así implantar el aerogenerador térmico.

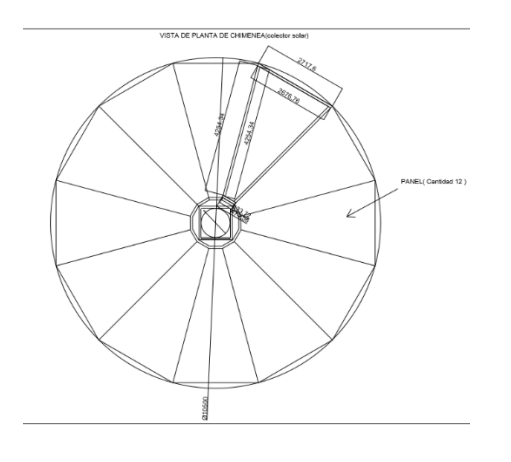

Fig. 3.17 Vista de planta final colector

El dimensionamiento preliminar se realizó usando los principios de similitud tomando como referencia la chimenea solar de manzanares y adecuando estas las medidas estándares de los perfiles estructurales que corresponde 6 m, cuidando de minimizar las pérdidas de material por cortes del perfil en T de 1 1/2" se utilizó 4.5 m para el colector y el 1.5 m restante como templador estructural, toda la periferia con ángulo estructural de 1x1x 1/8". La pendiente del colector es 3 % descendente hacia la periferia y tiene función calentar en una primera etapa el aire contenido por efecto invernadero y posteriormente convertir la energía térmica en energía de flujo convectivo hacia el ducto central en la chimenea solar - eólica.

#### **3.3.4 Sistema de adquisición de datos y diagramas de planta.**

Se desarrollo un sistema de adquisición de datos para medir experimentalmente la temperatura y humedad relativa utilizando conceptos de electrónica básica y Arduino. Se uso los componentes que se muestran a continuación:

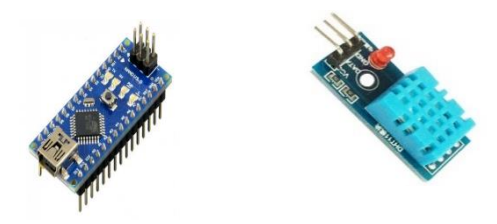

Fig. 3.18 Arduino Nano y sensor de temperatura*.*

Además de la interfaz I2C, se ha realizado el diseño y construcción de la tarjeta donde se instalan todos los componentes realizando pruebas preoperativas y operativas para garantizar su eficacia.

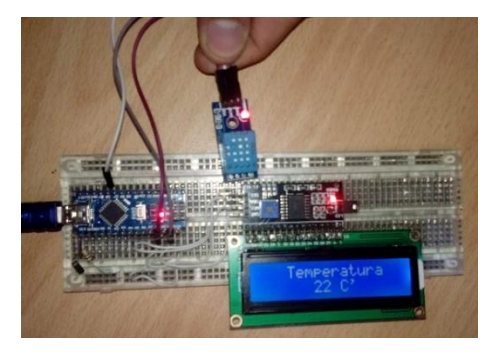

Fig. 3.19 Pruebas preliminares del sistema de adquisición de datos.

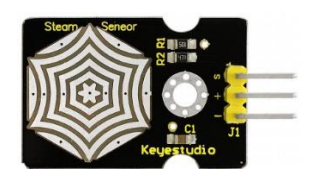

Fig. 3.20 Sensor de flujo de vapor KS0203

El sensor de flujo de vapor es un sensor analógico y se puede hacer como un simple detector de agua de lluvia, vapor de agua e interruptor de nivel de líquido.

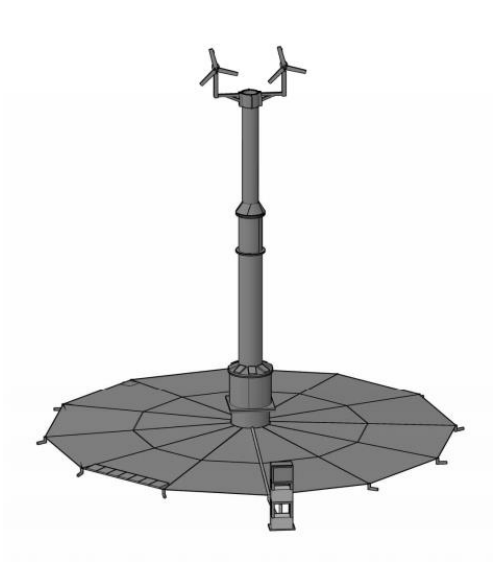

Fig. 3.21 Se muestra la ubicación del sistema centralizado en forma de columna.

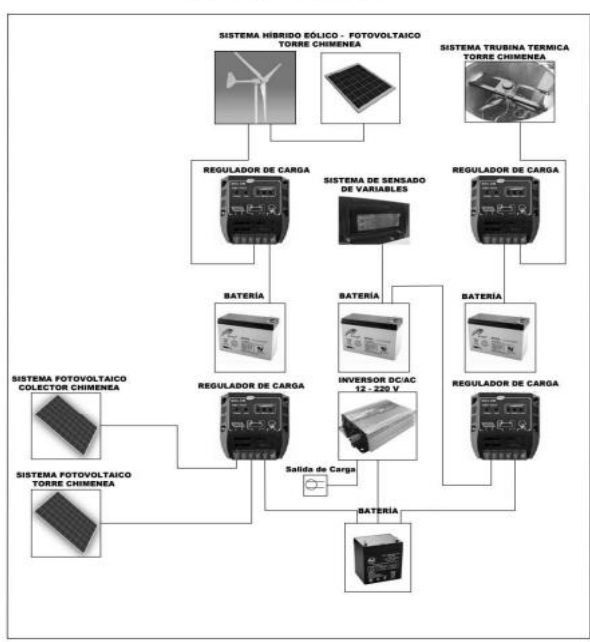

DIAGRAMA UNIFILAR DE PLANTA DE CHIMENEA SOLAR - EÓLICA

Fig. 3.22 Diagrama unifilar de la planta de chimenea solar eólica

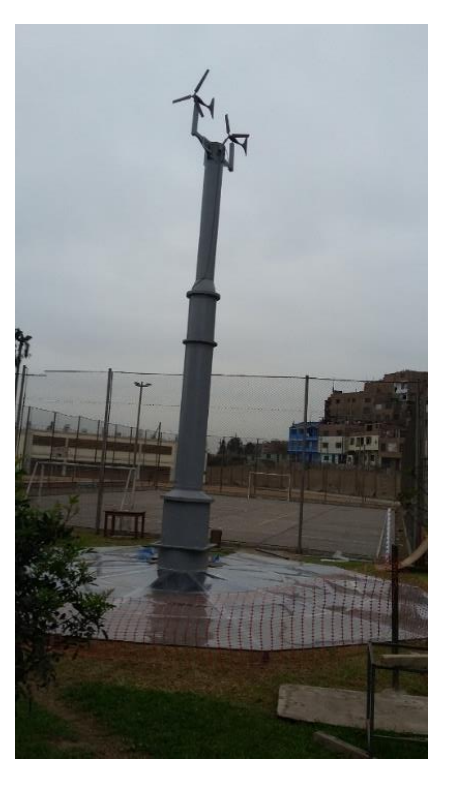

Fig. 3.23 Colector con cubierta de plástico

#### **3.4 Subsistemas construidos.**

#### **3.4.1 Subsistema eólico**

Situado en el bloque superior del ducto central de la chimenea solar eólica. Constituido por dos aerogeneradores conectados en serie que se apoyan al ducto central a manera de torre, este modelo se puede replicar en el bloque V, obteniéndose un total de 6 aerogeneradores de 1 m de diámetro, con un aporte de potencia de 0.25 kW.

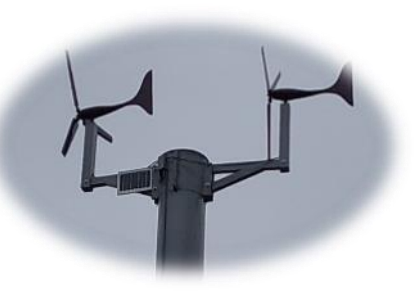

Fig. 3.24 Subsistema eólico

#### **3.4.2 Subsistema solar fotovoltaico**

Ubicado en el bloque III actualmente tiene 8 paneles situados en toda la periferia de la base haciendo un total de 40 W, con capacidad de expansión en toda la superficie lateral del bloque III, con un total de 80 paneles de 5 W y una capacidad de 0.4 kW.

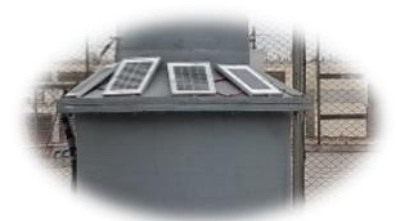

Fig. 3.25 Subsistema fotovoltaico (b)

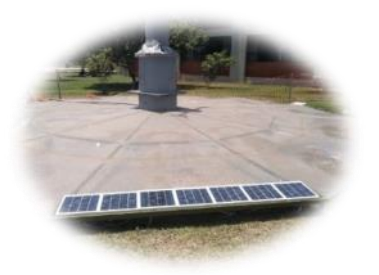

Fig. 3.26 Subsistema fotovoltaico (a) en la periferia.

#### **3.4.3 Subsistema solar térmico.**

Situado en la base de chimenea está constituido de un colector solar térmico con un diámetro de 10.5 m, potencia esperada de 0.075 kW, en la parte central lleva instalado una turbina de 0.860 m de diámetro, con sensores de flujo, temperatura antes y después de la turbina. Además, se plantea un complemento fotovoltaico de expansión de 72 paneles fotovoltaicos en toda la periferia del colector haciendo un total de 1.08 kW.

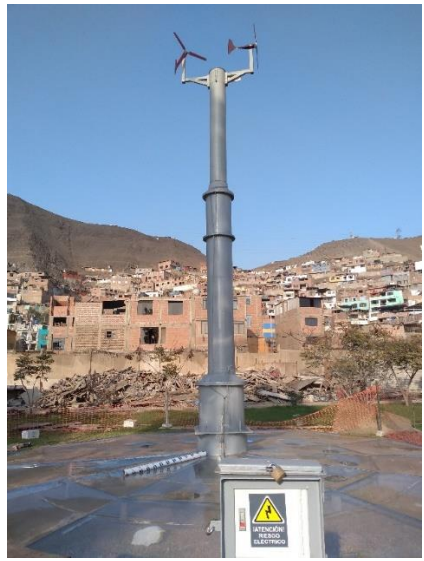

Fig. 3.27 Vista de los subsistemas

La metodología para el sistema de adquisición de datos fue la siguiente:

a) Definir los volúmenes de control para ubicar los sensores, tanto para temperatura y humedad, como velocidad. La nomenclatura a utilizar será la siguiente:

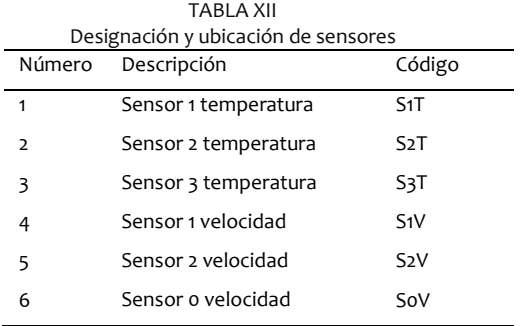

b) Para establecer las ubicaciones tenemos que definir los volúmenes de acuerdo a las leyes de la termodinámica.

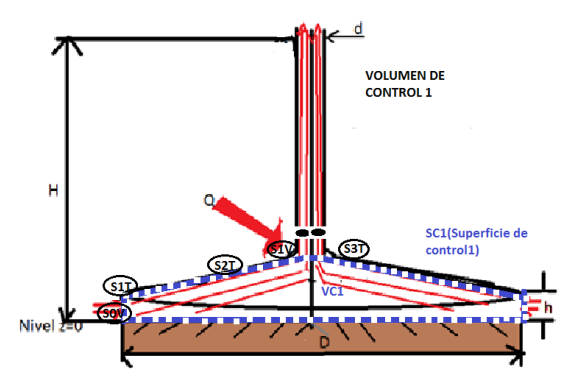

Fig. 3.28 Esquema del volumen de control con ubicación de sensores.

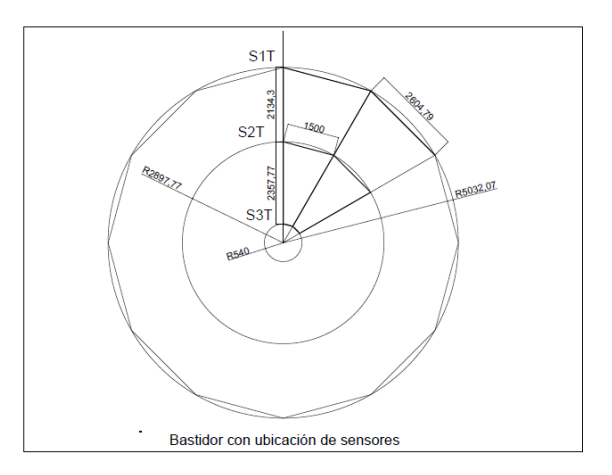

Fig. 3.29 Esquema del colector con ubicación de sensores.

a) Volumen de control 2:

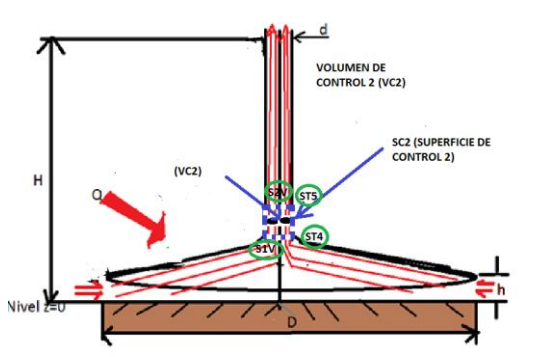

Fig. 3.30 Esquema mostrando el volumen de control 2.

Se realizó el ensayo ubicando tres sensores de temperatura en dirección radial a fin de obtener el gradiente radial de temperatura como se puede apreciar en la Fig. 3.31.

#### **4 ANÁLISIS DE RESULTADOS**

#### **4.1 Subsistema solar térmico**

Gradiente de temperatura en dirección radial Gradiente de temperatura radial dT/dr Subsistema térmico

 TAMB=Es la temperatura ambiental T01=Temperatura 1 en el colector térmico T02=Temperatura 2 en el colector térmico T03=Temperatura 3 en el colector térmico RAD=Nivel de radiación en W/m<sup>2</sup>

 TABLA XIII Resultados experimentales

| TAMB $(°C)$ | To1 ( $^{\circ}$ C) | To2 ( $^{\circ}$ C) | $To3(^{\circ}C)$ | RAD(W/m <sup>2</sup> ) |
|-------------|---------------------|---------------------|------------------|------------------------|
| 21.1        | 25                  | 28                  | 27               | 210                    |
| 21.1        | 26                  | 29                  | 26               | 200                    |
| 21.3        | 28                  | 32                  | 28               | 240                    |
| 22.0        | 29                  | 32                  | 29               | 240                    |
| 21.1        | 30                  | 35                  | 31               | 230                    |
| 21.1        | 30                  | 35                  | 33               | 250                    |
| 22.3        | 31                  | 35                  | 32               | 250                    |
| 20.7        | 30                  | 33                  | 34               | 260                    |
| 22.5        | 31                  | 36                  | 33               | 270                    |
| 23.9        | 31                  | 37                  | 34               | 260                    |
| 23.5        | 32                  | 38                  | 35               | 280                    |
| 23.7        | 32                  | 37                  | 33               | 280                    |
| 23.5        | 32                  | 39                  | 35               | 260                    |
| 22.3        | 32                  | 37                  | 34               | 290                    |
| 23.9        | 33                  | 38                  | 35               | 310                    |
| 23.9        | 34                  | 40                  | 37               | 350                    |
| 22.5        | 32                  | 38                  | 34               | 300                    |
| 23.5        | 33                  | 39                  | 35               | 330                    |
| 23.3        | 32                  | 38                  | 35               | 310                    |
| 23.3        | 32                  | 39                  | 36               | 300                    |
| 22.7        | 33                  | 40                  | 37               | 310                    |
| 22.9        | 33                  | 40                  | 35               | 320                    |
| 23.9        | 33                  | 40                  | 36               | 330                    |
| 23.9        | 34                  | 41                  | 33               | 330                    |

TABLA XIIII Resultados medios para el gradiente de temperatura

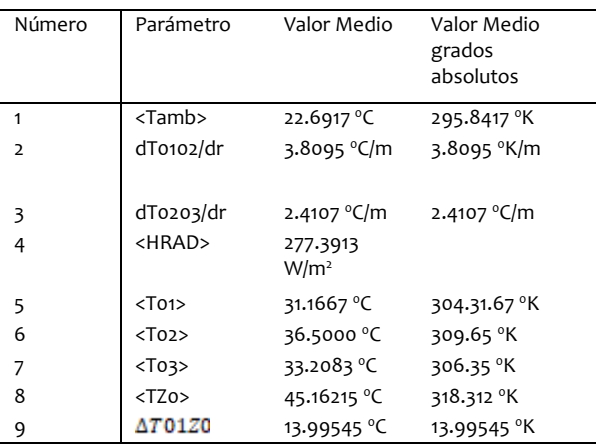

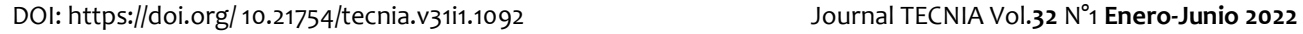

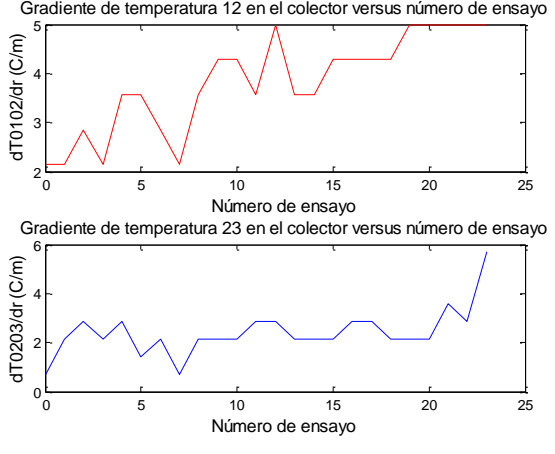

Fig. 3.31 Diagramas de gradiente de temperatura

Como resultado del ensayo se ha obtenido un gradiente de temperatura radial de 5 grados Celsius por metro, con un nivel de radiación 277.3913 W/m<sup>2</sup>.

A través del modelado del subsistema térmico se obtuvo 16 grados Celsius por metro considerando un nivel de radiación de 400 W/m<sup>2</sup>. Cuadro resumen:

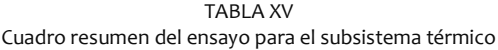

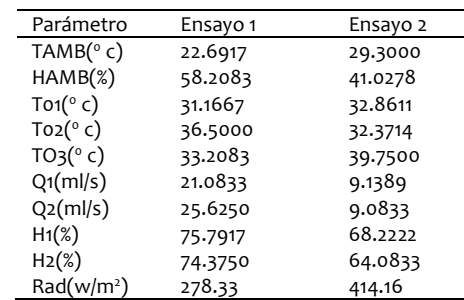

Los bajos niveles de radiación no permitieron un gradiente de temperatura radial significativo para poder vencer la inercia térmica de la chimenea, estos resultados ratifican los referentes que recomiendan niveles estables de radiación entre (700 a 900 W/m<sup>2</sup>), [7]. Sin embargo, se puede verificar que las ecuaciones de modelamiento desarrolladas y simuladas arrojan un nivel eficaz de predicción de temperaturas en el colector.

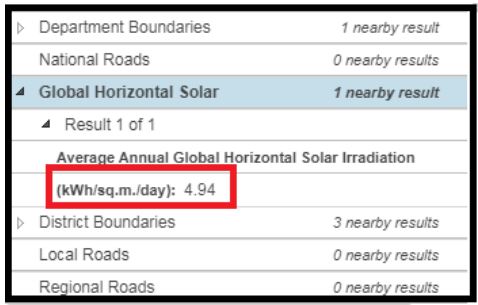

Fig. 3.32 Radiación solar fuente visor NREL. [12].

TABLA XVI Resumen de resultados del ensayo

| VFI    | I(A)   | $V($ volt $)$ | POTEO(w) | EFI    |
|--------|--------|---------------|----------|--------|
| (m/s)  |        |               |          |        |
| 2.6294 | 0.0877 | 19.6191       | 1.7209   | 0.325  |
| 1.3059 | 0.0877 | 8.8286        | 0.7744   | 0.2077 |
| 1.7858 | 0.0965 | 11.6600       | 1.1251   | 0.0722 |
| 3.5332 | 0.1307 | 5.9997        | 0.7856   | 0.0504 |

La tabla resumen muestra niveles de eficiencia eólicaeléctrica, lo que se justifica por estar ubicado en una zona de viento escaso como es la ciudad de Lima; con una media de velocidad de 2.48 m/s. Este resultado estaba previsto dado que en la etapa inicial de estudio se pudo descargar los niveles de recurso eólico para un año significativo medio. Lo importante es que se puede verificar que se puede integrar un subsistema eólico aprovechando los espacios de mayor altura dentro de la chimenea, además de canalizar esta energía hacia un sistema centralizado, de regulación y almacenamiento.

#### **4.3 Subsistema solar fotovoltaico.**

TABLA XVII Resultados del ensayo del subsistema fotovoltaico.

| Variables<br>panel | Símbo<br>lo. | Unidad                | Valor1  | Valor2  | Valor3 |
|--------------------|--------------|-----------------------|---------|---------|--------|
| Voltaje            | VF           | ν                     | 13.3915 | 13.1612 | 13.154 |
| Corriente          | IF           | Α                     | 0.2156  | 0.1493  | 0.152  |
| Potencia           | POTF         | W                     | 2.8983  | 1.9655  | 2.006  |
| Irradiación        | RAD          | W 1<br>m <sup>2</sup> | 122.307 | 115.303 | 118.33 |
| Eficiencia         | FFI          | ۰                     | 0.07    | 0.049   | 0.05   |

El subsistema fotovoltaico considerando la infraestructura de la chimenea trabajo en forma estable, los bajos niveles de eficiencia se deben a la baja luminosidad, que es característico a la ubicación del departamento de Lima, los significativo es que se pudo integrar aportando energía para el funcionamiento del sistema de adquisición de datos.

#### **CONCLUSIONES**

Se ha diseñado, construido y experimentado un modelo de chimenea solar – eólica, que cuenta con tres subsistemas de generación eléctrica; subsistema solar térmico, solar fotovoltaico y eólico. Las dimensiones del modelo son diámetro de colector 10.50 m, altura de chimenea 8.7320 m, el nivel de radiación durante los ensayos que oscila entre 115 y 414. 16 W/m<sup>2</sup>.

El subsistema estructural se ha diseñado generando el mínimo arrastre con forma cilíndrica y aerodinámica

El colector se ha construido de una manera práctica de fácil montaje articulado a la torre con 10.50 m de diámetro, con una pendiente de 3 %, con templadores en la parte media, el material utilizado ha sido T estructural de fierro de 1 ½", con ángulo de 1" en la superficie perimetral, cuya cubierta es plástico número 12, adosada mediante pegamento al colector.

Los resultados de la experimentación del subsistema solar térmico se muestran en la tabla VI, teniendo como resultado relevante un gradiente de temperatura radial de 5 grados Celsius por metro, con un nivel de radiación 277.3913 W/m<sup>2</sup>; lo cual permite validar los resultados del modelado del subsistema térmico donde se obtuvo 16 grados Celsius por metro considerando un nivel de radiación de 400 W/m<sup>2</sup>.

Los resultados experimentales del subsistema eólico se muestran en la tabla VII donde se ha verificado el funcionamiento teniendo un mínimo aporte de energía lo cual estaba previsto por la mínima intensidad de velocidad de 2.48 m/s mostrado en la Fig. 3.3. Este subsistema está conformado por dos aerogeneradores instalados en el bloque V, conta de tres álabes con un diámetr0 de 0.86 m, envergadura de 0.512 m los cuales están mostrados en las Fig. 3.9 y Fig. 3.10. Los aerogeneradores están conectados en serie, además de tener una tarjeta elevadora de voltaje para y compensar pérdidas de potencial en el cable Fig. 3.24.

Los resultados experimentales del subsistema fotovoltaico se muestran en la tabla XVII, que corresponde al componente (a), los cuales se encuentran instalados en el bloque II cantidad de 8, donde cada panel tiene una potencia nominal de 5 W, Fig. 3.25.

El sistema de adquisición de datos está ubicado en la parte externa de la chimenea donde se han instalado los sensores de temperatura caudal y humedad, antes y después de la turbina térmica los cuales se muestran en las Fig. 3.21 y Fig. 3.27, además se ha complementado la toma de datos con cuatro multímetros con sensor de temperatura situados en el colector térmico, termo higrómetro y un radiómetro.

Finalmente se puede precisar que se han obtenido los parámetros termo eléctricos de la chimenea lo cual se muestra en detalle en la tabla resumen, en la que se puede destacar los datos de los subsistemas eólico y fotovoltaico; el subsistema térmico no ha generado energía debido a que el nivel de irradiación que oscila entre 122 y 414.16 W/m<sup>2</sup>. En la referencia de funcionamiento de las chimeneas solares se tiene un nivel medio de radiación de 800 a 910 W/m<sup>2</sup> [7], lo cual verifica que el nivel de radiación no ha vencido la resistencia térmica para empezar un flujo convectivo.

#### **AGRADECIMIENTOS**

A la Universidad Nacional de Ingeniería, por brindar los recursos necesarios para concretar la investigación.

#### **REFERENCIAS**

[1] J. Méndez y L. Rodríguez*, Energía Eólica*, Madrid, MA, Spain: FC EDITORIAL, 2012.

[2] J. Cádiz, *La energía eólica tecnología e historia,* Madrid, MA, Spain: Unigraf S.A. Paredes, 1984.

[3] D. Gourieres, *Energía eólica*. Francia, FC, Francia: Masson S.A, 1983.

[4] C. Pérez, *Matlab y sus aplicaciones en la Ciencias y la Ingeniería*. Nuñez de Balvoa, M.A. Spain: Pearson Educación S.A., 2002, [En línea]. Disponible en: https://1library.co/document/zp6jejrq-matlabaplicaciones-ciencias-ingenieria.html

[5] M. Moro, *Instalaciones solares fotovoltaicas*. Madrid, MA, Spain: Ediciones Paraninfo,2010.

[6] A. Valera, *Energía Solar 1*. Rímac *.*LI. Perú: Universidad Nacional de Ingeniería, 1993.

[7] P. Cottam, P. Duffuor, P. Lindstrandb, P. Frommec , "Solar

chimney power plants – Dimension matching for optimum

performance" , *Energy Conversion and Management*, vol. 194, 2019, pp. 112-123, abr. 2019.

[8] S. Ju, D. Leung, "Mathematical modelling of the performance of a solar chimney power plant with divergent chimneys ", *ELSEIVER,*  vol. 110, no.2017, pp.440-445, dic. 2016.

[9] H. Muhammed, S. Atrooshi, "Modeling solar chimney for geometry optimization", *Renewable Energy, 2019*, [En línea] Disponible en: [https://doi.org/10.1016/j.renene.2019.01.068.](https://doi.org/10.1016/j.renene.2019.01.068) 

[10] C. Sanchez, (2017, Jul. ,10). Isidoro Cabanyes, el Julio Verne que invento la torre solar(XL Semanal) [En línea]. Disponible en: [https://www.abc.es/ciencia/abci-isidoro-cabanyes-julio-verne](https://www.abc.es/ciencia/abci-isidoro-cabanyes-julio-verne-espanol-invento-torre-solar-201707100940_noticia.html)[espanol-invento-torre-solar-201707100940\\_noticia.html](https://www.abc.es/ciencia/abci-isidoro-cabanyes-julio-verne-espanol-invento-torre-solar-201707100940_noticia.html)

[11] MINEM, (2016). Atlas Eólico 2106 [En línea]. Available: [http://www.minem.gob.pe/\\_publicacion.php?idSector=6&idPublicaci](http://www.minem.gob.pe/_publicacion.php?idSector=6&idPublicacion=537) [on=537](http://www.minem.gob.pe/_publicacion.php?idSector=6&idPublicacion=537)

[12] MINEM,(2016). Mapa interactivo NREL [En línea]. Disponible en: <https://www.re-explorer.org/re-data-explorer/>

[13] NASA, (2019). NASA POWER Data Access Viewer [Online]. Disponible en:

<https://power.larc.nasa.gov/data-access-viewer/>

[14] PVSYST, (2019). Photovoltaic Software [En línea]. Disponible en: <https://www.pvsyst.com/download-pvsyst/>

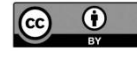

Los artículos publicados por TECNIA pueden ser compartidos a través de la licencia Creative Commons: CC BY 4.0. Permisos lejos de este alcance pueden ser consultados a través del corre[o revistas@uni.edu.pe](mailto:revistas@uni.edu.pe)